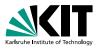

#### **How Google Searches Work**

History of searching and the PageRank algorithm Martin Thoma, Benjamin Lipp | 7th of February, 2013

# SPRACHENZENTRUM

#### **Contents**

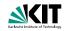

- Introduction
- 2 PageRank
- 3 End

Martin Thoma, Benjamin Lipp - How Google Searches Work

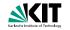

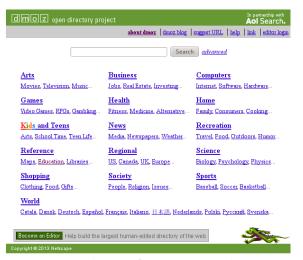

5,114,083 sites - 96,877 editors - over 1,014,849 categories

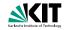

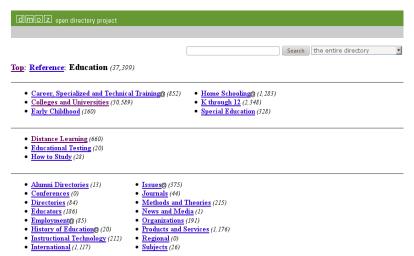

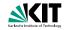

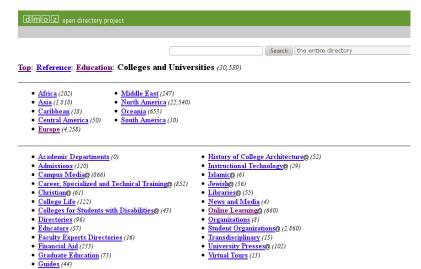

5/28

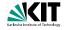

| dmoz open directory project                                                                                 |                                 |  |  |  |
|----------------------------------------------------------------------------------------------------|---------------------------------|--|--|--|
|                                                                                                    | about dmoz   dmoz blog   sugges |  |  |  |
|                                                                                                    | Search the entire directory     |  |  |  |
| <u>Top</u> : <u>Reference</u> : <u>Education</u> : <u>Colleges and Universities</u> : <u>Europe</u> (4,258) |                                 |  |  |  |
| Academic Departments (0)                                                                                    |                                 |  |  |  |
| Albania (8)                                                                                                 | • Lithuania (9)                 |  |  |  |
| • <u>Austria</u> (54)                                                                                       | • Luxembourg (1)                |  |  |  |
| • Belarus (11)                                                                                              | • Macedonia (19)                |  |  |  |
| • <u>Belgium</u> (24)                                                                                       | • <u>Malta</u> (14)             |  |  |  |
| <ul> <li>Bosnia and Herzegovina (8)</li> </ul>                                                              | • Moldova (1)                   |  |  |  |
| <ul> <li><u>Bulgaria</u> (30)</li> </ul>                                                                    | • Montenegro (1)                |  |  |  |
| • Croatia (18)                                                                                              | • Netherlands (30)              |  |  |  |
| <ul> <li>Cyprus@ (1)</li> </ul>                                                                             | • Norway (160)                  |  |  |  |
| <ul> <li>Czech Republic (59)</li> </ul>                                                                     | • Poland (175)                  |  |  |  |
| <ul> <li><u>Denmark</u> (11)</li> </ul>                                                                     | • Portugal (6)                  |  |  |  |
| <ul> <li>Estonia (23)</li> </ul>                                                                            | • Romania (18)                  |  |  |  |
| <ul> <li>Finland (23)</li> </ul>                                                                            | • Russia (78)                   |  |  |  |
| • France (19)                                                                                               | • <u>Serbia</u> (6)             |  |  |  |
| <ul> <li>Germany (121)</li> </ul>                                                                           | • <u>Slovakia</u> (12)          |  |  |  |
| • <u>Greece</u> (22)                                                                                        | Slovenia (7)                    |  |  |  |
| <ul> <li>Hungary (16)</li> </ul>                                                                            | • Spain (20)                    |  |  |  |
| • Iceland (4)                                                                                               | • <u>Sweden</u> (56)            |  |  |  |

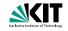

| dmoz open directory proje                                                                                                    | ot                                                                                                    |  |  |
|----------------------------------------------------------------------------------------------------|----------------------------------------------------------------------------------------------------|--|--|
|                                                                                                    | about dmoz                                                                                                    |  |  |
|                                                                                                    | Search the entire directory                                                                                                    |  |  |
| <u>Top:</u> <u>Reference</u> : <u>Education</u> : <u>Colleges and Universities</u> : <u>Europe</u> : <u>Germany</u> (121)         |                                                                                                    |  |  |
|                                                                                                    | $(\underline{A} \underline{B} \underline{C} \underline{D} \underline{E} \underline{F} \underline{G} \underline{H} \underline{I} \underline{J} \underline{K} \underline{L} \underline{M} \underline{N} \underline{O} \underline{P} \underline{O} \underline{R} \underline{S} \underline{T} \underline{U} \underline{V} \underline{W} \underline{X} \underline{Y} \underline{V} \underline{V} \underline{V} \underline{V} \underline{V} \underline{V} \underline{V} V$ |  |  |
| • Baden-Württemberg (15) • Bavaria (10) • Berlin (25) • Brandenburg (5) • Bremen (2) • Hanburg (3) • Hesse (7) • Lower Saxony (3) | • Mecklenburg-Western Pomerania (0) • North Rhine-Westphalia (23) • Rhineland-Palatinate (4) • Saarland (2) • Saxony-Anhalt (0) • Schleswig-Holstein (2) • Thuringia (5)                                                                                                    |  |  |
| See also:                                                                                                    |                                                                                                    |  |  |
| • Regional: Europe: Germany (3,998) • Regional: Europe: Germany: Education (11)                                                   |                                                                                                    |  |  |
| This category in other languages:                                                                                                 |                                                                                                    |  |  |
| French (6) Gen                                                                                                    | man (2,229)                                                                                                    |  |  |

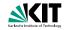

| dmoz open directory project                                                                                                    |       |
|----------------------------------------------------------------------------------------------------|-------|
| about dancz   dancz blog   i                                                                                                    | sugge |
| Search the entire directory                                                                                                    |       |
| <u>Top</u> : <u>Reference</u> : <u>Education</u> : <u>Colleges and Universities</u> : <u>Europe</u> : <u>Germany</u> : <u>Baden-Württemberg</u> (15)                                                                                                    |       |
| Hochschule Aslen - University of Applied Sciences (1)     Hochschule Esslingen - University of Applied Sciences (1)     Hochschule Furtwangen - University of Applied Sciences (0)     Hochschule Heilbronn - Heilbronn University (1)     Hochschule Konstanz - University of Applied Sciences (0)     International University in Germany (1)     Stuttgart Institute of Management and Technology (1)     University of Freiburg (1)  University of Stuttgart (1)  University of Ulm (1) | ıeim  |
| See also:                                                                                                    |       |
| • Regional: Europe: Germany: States: Baden-Württemberg: Education (1)                                                                                                    |       |
| This category in other languages:                                                                                                    |       |
| <u>German</u> (247)                                                                                                    |       |

AOL - Ask - Bing - Gigablast - Google - Lycos - Yahoo - Yippy

• "Baden-Württemberg" search on:

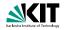

| dmoz open directory project                                                                                                   |                                                                                  |
|----------------------------------------------------------------------------------------------------|----------------------------------------------------------------------------------|
|                                                                                                    | about dmoz   dmoz blog   sugg                                                    |
|                                                                                                    | Search the entire directory                                                      |
| <u>Fop</u> : <u>Reference</u> : <u>Education</u> : <u>Colleges and Universities</u> :                                         | Europe: Germany: Baden-Württemberg: University of                                |
| ee also:                                                                                                    |                                                                                  |
| Regional: Europe: Germany: States: Baden-Württember                                                                           | org: Localities: Mannheim (2)                                                    |
| This category in other languages:  German (7)  • University of Mannheim - Offers undergraduate and graduate profinancial aid. | ograms; includes information on study and research at the university, directorie |
| • "University of Mannheim" search on:                                                                                         | AOL - Ask - Bing - Gigablast - Google - Lycos - Yahoo - Yippy                    |
|                                                                                                    | Volunteer to edit this category.                                                 |
| Become an Editor Help build the largest human-edited directory of the web                                                     |                                                                                  |

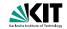

#### Search: uni mannhoim

#### Open Directory Categories (1-5 of 100)

- World: Français: Régional: Amérique: Etats-Unis: Etat et politique: Ambassades et consulats: Pays représentés (39)
- World: Deutsch: Wissen: Bibliotheken: Universitäts- und Hochschulbibliotheken: Deutschland (33)
- 3. World: Français: Régional: Amérique: Etats-Unis: Etat et politique: Ambassades et consulats: Représentations à l'étranger (24)
- 4. World: Nederlands: Maatschappij: Overheid: Europese Unie (22)
- World: Deutsch: Gesundheit: Krankenhäuser und Kliniken: Universitätskliniken: Deutschland (21)

more...

#### Open Directory Sites (1-20 of 15698)

- 1. amnesty international Hochschulgruppe Mannheim Die amnesty-Gruppe an der Uni Mannheim setzt sich unter anderem mit Petitionen, Appellbrief ein und stellt aktuelle Aktivitäten vor
  - -- http://www.amnesty-uni-mannheim.de/ World: Deutsch: Regional: Europa: Deutschland: Baden-Württemberg: Städte und Gemeinden: M. Mannheim: Gesellschaft (23)
- LHG Liberale Hochschulgruppe Mannheim Die liberale Studierenden an der Uni Mannheim stellen sich vor. -- http://www.uni-mannhaim.de/studorg/liberale/ World: Deutsch: Wissen: Bildung: Hochschulen: Europa: Deutschland: Baden-Württemberg: Universität Mannhaim ()
- Uni Mannheim Marktübersicht deutscher Anbieter für Online-Preisvergleiche. -- http://projekt.wifo.uni-mannheim.de/preisvergleich/ World: Deutsch: Zuhause: Verbraucherinformationen: Preisagenhuren: Ontine-Preisvergleiche ()
- 4. University of Mannheim Offers undergraduate and graduate programs; includes information on study and research at the university, directories of financial aid
  - -- http://www.uni-mannheim.de/ Reference: Education: Colleges and Universities: Europe: Germany: Baden-Württemberg: University of Mannheim ()

## The Early Days: Web Crawlers

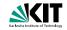

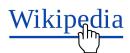

- crawls through the web using hyperlinks
- makes an index of the words contained in a page
- ranks pages for a search query according to number of occurences of keywords

## The Early Days: Web Crawlers

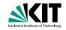

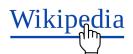

- crawls through the web using hyperlinks
- makes an index of the words contained in a page
- ranks pages for a search query according to number of occurences of keywords

#### The Early Days: Web Crawlers

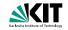

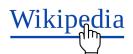

- crawls through the web using hyperlinks
- makes an index of the words contained in a page
- ranks pages for a search query according to number of occurences of keywords

# How can we use this massive amout of information?

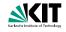

- 625.3 million websites
- Wikipedia is one website and has several millions of pages
- ⇒ we need to rank websites!

# How can we use this massive amout of information?

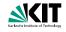

- 625.3 million websites
- Wikipedia is one website and has several millions of pages
- ⇒ we need to rank websites!

# How can we use this massive amout of information?

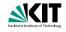

- 625.3 million websites
- Wikipedia is one website and has several millions of pages
- $\Rightarrow$  we need to rank websites!

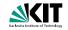

- humans know what is good for them
- X machines don't know what's good for humans
- humans create websites
- humans will only link to websites they like
- ⇒ hyperlinks are a quality indicator

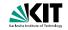

- humans know what is good for them
- X machines don't know what's good for humans
- humans create websites
- humans will only link to websites they like
- ⇒ hyperlinks are a quality indicator

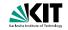

- humans know what is good for them
- X machines don't know what's good for humans
- humans create websites
- humans will only link to websites they like
- ⇒ hyperlinks are a quality indicator

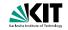

- humans know what is good for them
- X machines don't know what's good for humans
- humans create websites
- humans will only link to websites they like
- ⇒ hyperlinks are a quality indicator

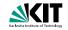

- humans know what is good for them
- X machines don't know what's good for humans
- humans create websites
- humans will only link to websites they like
- ⇒ hyperlinks are a quality indicator

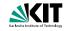

- simply count number of links to a website
- X 10,000 links from only one page
- count number of websites that link to a website
- X quality of the linking website matters
- X total number of links on the source page matters

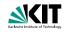

- simply count number of links to a website
- X 10,000 links from only one page
- count number of websites that link to a website
- **X** quality of the linking website matters
- X total number of links on the source page matters

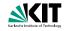

- simply count number of links to a website
- X 10,000 links from only one page
- count number of websites that link to a website
- X quality of the linking website matters
- X total number of links on the source page matters

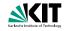

- simply count number of links to a website
- X 10,000 links from only one page
- count number of websites that link to a website
- **X** quality of the linking website matters
- X total number of links on the source page matters

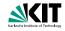

- simply count number of links to a website
- X 10,000 links from only one page
- count number of websites that link to a website
- **X** quality of the linking website matters
- X total number of links on the source page matters

#### A Brilliant Idea

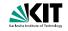

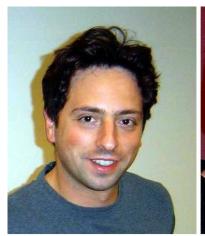

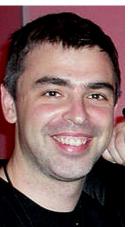

Sergey Brin

Larry Page

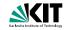

16/28

7th of February, 2013

- decisions of humans are complicated
- a lot of webpages get visited
- ⇒ modellize clicks on links as random behaviour
- links are important
  - links of page A get less important, if A has many links of page A get more important, if many link to A
- $\Rightarrow$  if B has a link from A, the rank of B increases by  $\frac{Rank(A)}{Links(A)}$

if A links to B then

$$Rank(B) += \frac{Rank(A)}{Links(A)}$$

Martin Thoma, Benjamin Lipp - How Google Searches Work

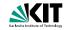

- decisions of humans are complicated
- a lot of webpages get visited
- links are important

if A links to B then 
$$Rank(B) += \frac{Rank(A)}{Links(A)}$$

16/28

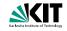

- decisions of humans are complicated
- a lot of webpages get visited
- ⇒ modellize clicks on links as random behaviour
- links are important

if A links to B **then**

$$Rank(B) += \frac{Rank(A)}{Links(A)}$$

$$Rank(B) += \frac{Rank(A)}{Links(A)}$$

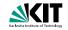

- decisions of humans are complicated
- a lot of webpages get visited
- ⇒ modellize clicks on links as random behaviour
  - links are important
    - links of page A get less important, if A has many links
    - links of page A get more important, if many link to A
- $\Rightarrow$  if B has a link from A, the rank of B increases by  $\frac{Rank(A)}{Links(A)}$

if A links to B then
$$Rank(R) \perp - Rank(R)$$

$$Rank(B) += \frac{Rank(A)}{Links(A)}$$

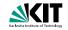

- decisions of humans are complicated
- a lot of webpages get visited
- ⇒ modellize clicks on links as random behaviour
  - links are important
    - links of page A get less important, if A has many links
    - links of page A get more important, if many link to A
- $\Rightarrow$  if B has a link from A, the rank of B increases by  $\frac{Rank(A)}{Links(A)}$

if A links to B then 
$$Rank(B) += \frac{Rank(A)}{Links(A)}$$

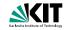

- decisions of humans are complicated
- a lot of webpages get visited
- ⇒ modellize clicks on links as random behaviour
  - links are important
    - links of page A get less important, if A has many links
    - links of page A get more important, if many link to A
- $\Rightarrow$  if B has a link from A, the rank of B increases by  $\frac{Rank(A)}{Links(A)}$

if A links to B then 
$$Rank(B) += \frac{Rank(A)}{Links(A)}$$

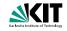

- decisions of humans are complicated
- a lot of webpages get visited
- ⇒ modellize clicks on links as random behaviour
  - links are important
    - links of page A get less important, if A has many links
    - links of page A get more important, if many link to A
- $\Rightarrow$  if B has a link from A, the rank of B increases by  $\frac{Rank(A)}{Links(A)}$

if A links to B then 
$$Rank(B) += \frac{Rank(A)}{Links(A)}$$

16/28

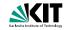

- decisions of humans are complicated
- a lot of webpages get visited
- ⇒ modellize clicks on links as random behaviour
  - links are important
    - links of page A get less important, if A has many links
    - links of page A get more important, if many link to A
- $\Rightarrow$  if B has a link from A, the rank of B increases by  $\frac{Rank(A)}{Links(A)}$

#### if A links to B then

$$Rank(B) += \frac{Rank(A)}{Links(A)}$$

16/28

# What is PageRank?

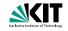

The PageRank algorithm calculates the probability of a randomly clicking user ending up on a given page.

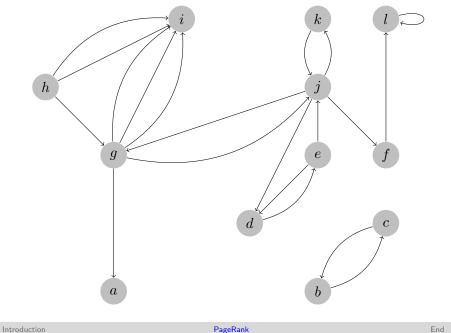

PageRank ○○○○○○●○○○ Martin Thoma, Benjamin Lipp - How Google Searches Work

End

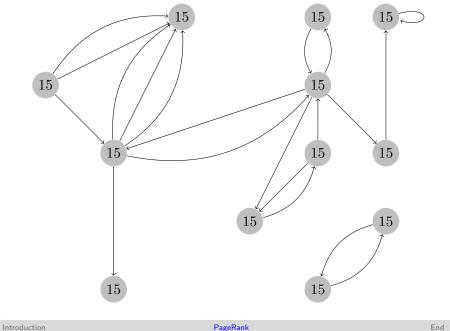

PageRank ○000000●00 Martin Thoma, Benjamin Lipp - How Google Searches Work

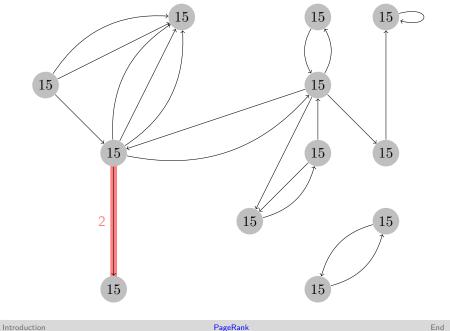

PageRank 00000000000

End 0000000 bruary, 2013 19/28

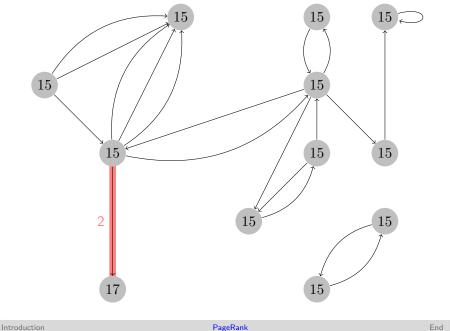

PageRank 00000000000

End 0000000

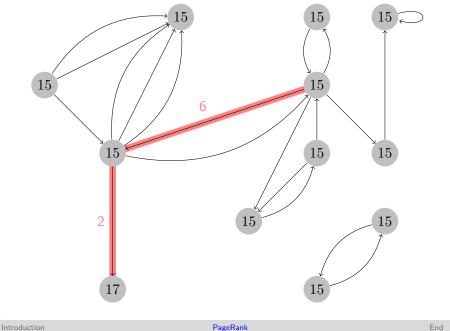

O0000000

PageRank ○000000●00 End 0000000

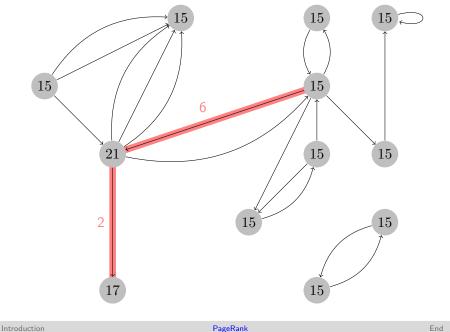

PageRank ○○○○○○○ End 0000000 ary, 2013 19/28

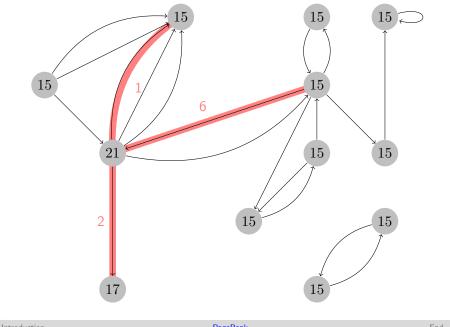

PageRank ○000000●00

End 19/28

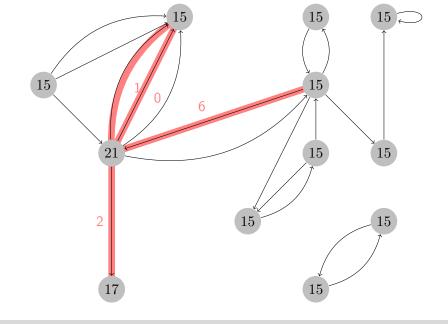

Martin Thoma, Benjamin Lipp - How Google Searches Work

PageRank ○○○○○○○ End 0000000

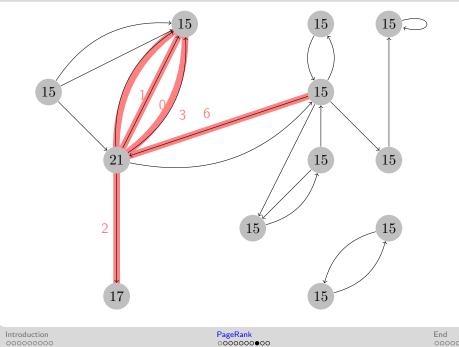

000
Martin Thoma, Benjamin Lipp – How Google Searches Work

7th of February, 2013

19/28

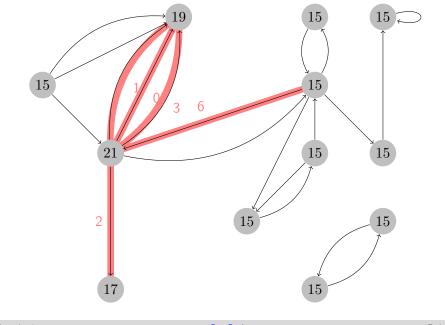

Martin Thoma, Benjamin Lipp - How Google Searches Work

PageRank ○000000●00 End 0000000

### **Mathematics**

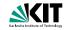

### Let x be a web page. Then

- $lue{L}(x)$  is the set of websites that link to x
- C(y) is the out-degree of page y
- ullet  $\alpha$  is probability of random jump

Martin Thoma, Benjamin Lipp - How Google Searches Work

N is the total number of websites

$$PR(x) := \alpha \left(\frac{1}{N}\right) + (1 - \alpha) \sum_{y \in L(x)} \frac{PR(y)}{C(y)}$$

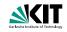

```
function PAGERANK (Graph web, double q=0.15, int iterations) while iterations>0 do for all page \in web do \qquad > calculate pageRank of page page.pageRank = q for all y \in L(page) do \qquad page.pageRank += \frac{y.pageRank}{C(y)} end for end for iterations -= 1
```

21/28

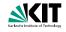

```
function PageRank(Graph web, double q=0.15, int iterations) while iterations>0 do for all page \in web do \qquad 
ightharpoonup \ calculate \ page.pageRank=q \ \qquad for \ all \ y \in L(page) \ do \ \qquad page.pageRank \ += \frac{y.pageRank}{C(y)} \ \qquad end \ for \ end \ for \ iterations \ -= 1
```

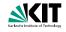

```
function PageRank (Graph web, double q=0.15, int iterations) while iterations>0 do for all page \in web do \qquad \qquad \triangleright \  \   calculate pageRank of page page.pageRank=q for all y \in L(page) do \qquad \qquad page.pageRank+= \frac{y.pageRank}{C(y)} end for \qquad \qquad  end for \qquad \qquad iterations -= 1
```

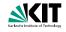

```
function PageRank(Graph web, double q=0.15, int iterations) while iterations>0 do for all page \in web do 
ightharpoonup {\rm calculate\ pageRank\ } = q for all y \in L(page) do page.pageRank += \frac{y.pageRank}{C(y)} end for end for iterations -= 1
```

21/28

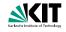

```
\begin{array}{ll} \textbf{function} \ \mathsf{PAGERANK}\big(\mathsf{Graph} \ web, \ \mathsf{double} \ q = 0.15, \ \mathsf{int} \ iterations\big) \\ \textbf{while} \ iterations > 0 \ \textbf{do} \\ \textbf{for all} \ page \in web \ \textbf{do} \qquad \qquad \rhd \mathsf{calculate} \ \mathsf{pageRank} \ \mathsf{of} \ page \\ page.pageRank = q \\ \textbf{for all} \ y \in L(page) \ \textbf{do} \\ page.pageRank \ += \ \frac{y.pageRank}{C(y)} \\ \textbf{end for} \\ \textbf{end for} \end{array}
```

iterations = 1

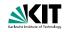

```
function PageRank(Graph web, double q=0.15, int iterations) while iterations>0 do for all page \in web do 
ho calculate pageRank of page page.pageRank=q for all y \in L(page) do page.pageRank+=\frac{y.pageRank}{C(y)} end for end for iterations-=1
```

21/28

## **Factors of Influence**

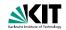

- language
- location
- social information: what your friends like

## **Factors of Influence**

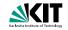

- language
- location
- social information: what your friends like

## **Factors of Influence**

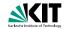

- language
- location
- social information: what your friends like

## The Filter Bubble

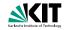

dontbubble.us www.thefilterbubble.com

#### The Filter Bubble

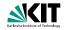

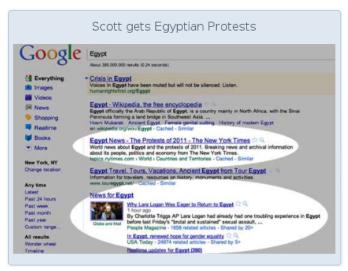

Introduction

PageRank 000000000

#### The Filter Bubble

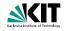

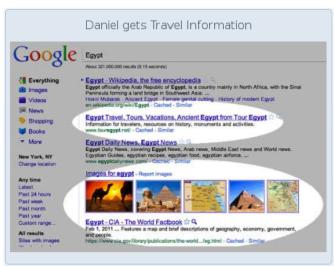

## What You've Learned

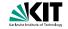

- web directories
- web crawler
- graph (nodes, eges)
- random walk (ants)
- PageRank
- read pseudocode
- filter bubble

# **Image Sources**

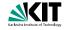

- PageRank by Felipe Micaroni Lalli
- screenshots of www.dmoz.org
- Hyperlink by Bernard Ladenthin
- screenshots of dontbubble.us
- Sergey Brin by enlewof
- Larry Page by aweigend

### Thanks for Your Attention!

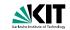

Days 1 - 10

Teach yourself variables, constants, arrays, strings, expressions, statements, functions....

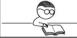

Davs 11 - 21

Teach yourself program flow. pointers, references, classes, objects, inheritance, polymorphism. ....

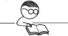

Days 22 - 697

Do a lot of recreational programming. Have fun hacking but remember to learn from your mistakes.

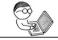

Days 698 - 3648

Interact with other programmers. Work on programming projects together. Learn from them.

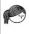

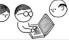

Days 3649 - 7781

Teach yourself advanced theoretical physics and formulate a consistent theory of quantum gravity.

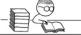

Days 7782 - 14611

Teach yourself biochemistry, molecular biology, genetics....

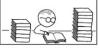

Day 14611

Use knowledge of biology to make an age-reversing potion.

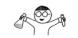

Day 14611

Use knowledge of physics to build flux capacitor and go back in time to day 21.

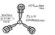

Day 21

Replace younger self.

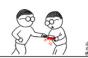

As far as I know, this is the easiest way to

"Teach Yourself C++ in 21 Days".